Κων/νου Στυλιάδη

# Έτοιµες Ασκήσεις σε Pascal

Φλώρινα, Οκτώβριος 2000

**Program prostesi;** { *όνοµα ή επικεφαλίδα ή τίτλος του προγράµµατος* } (\* *αυτό το πρόγραµµα προσθέτει δύο αριθµούς* \*) Uses

Crt; { *δήλωση της µονάδας Crt, που περιέχει συναρτήσεις οθόνης* } Var { *τµήµα δηλώσεων του προγράµµατος* }

a, b, c : Real; { *δήλωση τριών αριθµητικών µεταβλητών* }

Begin { *αρχή του κυρίου προγράµµατος, δηλ. των εντολών* }

Read(a, b); { *διάβασµα τιµών για δύο µεταβλητές* }

c := a+b; { *υπολογισµός του αθροίσµατος σε µια τρίτη µεταβλητή* }

Write(c) { *εµφάνιση της τιµής της µεταβλητής στην οθόνη* }

End. { *τέλος του προγράµµατος* }

(\* *ο χαρακτήρας ; χρησιµοποιείται για να δηλώσει το τέλος µιας εντολής και έχει λίγες µόνο εξαιρέσεις και το σύµβολο := χρησιµοποιείται για να καταχωρούµε τιµές σε µεταβλητές* \*)

#### **Program misthos;**

(\* *αυτό το πρόγραµµα κάνει υπολογισµό µισθοδοσίας* \*) Uses

Crt;

Var

HM, ME, MA, KP, KA : Real;

{ *ΗΜ είναι το ηµεροµίσθιο, ΜΕ είναι οι µέρες εργασίας, ΜΑ είναι οι µικτές αποδοχές, ΚΡ είναι οι κρατήσεις και ΚΑ είναι οι καθαρές αποδοχές* } Begin

```
Read(HM, ME); 
MA := ME*HM;KP := 0.20^*MA:
KA := MA-KP;Write(MA, KP, KA)
```
## **Program fahr\_cel;**

```
(* πρόγραµµα µετατροπής θερµοκρασίας Φαρενάιτ σε Κελσίου *) 
(* ο τύπος µετατροπής είναι ο εξής : CEL = ((FAHR-32)*5)/9 *) 
Uses 
      Crt; 
Const 
      factor = 32.0; { δήλωση µιας σταθεράς } 
Var 
      bath fahr, bath cel : Real;
{ bath_fahr είναι οι βαθµοί Φαρενάιτ και bath_cel είναι οι βαθµοί Κελσίου } 
Begin 
      Writeln('Μετατροπή θερμοκρασίας από βαθμούς Φαρενάιτ');
      Writeln('σε βαθµούς Κελσίου'); 
      Writeln; { αφήνει µια κενή γραµµή στην οθόνη } 
      Write('Δώσε τη θερμοκρασία σε βαθμούς Φαρενάιτ : )';
      Readln(bath_fahr); { διάβασµα της θερµοκρασίας σε Φαρενάιτ } 
      { υπολογισµός της θερµοκρασίας σε βαθµούς Κελσίου } 
      bath cel := ((bath fahr-factor)*5.0)/9.0;
      Writeln('Αντιστοιχεί σε ', bath_cel, 'βαθµούς Κελσίου'); 
      Writeln; { αφήνει µια κενή γραµµή στην οθόνη } 
End.
```
Το παρακάτω πρόγραµµα παρουσιάζει µια επεξεργασία συµβολοσειρών.

#### **Program Strings;**

Uses

Crt;

#### Const

stathera = 'Γράψτε κάτι και πατήστε Enter : ';

#### Var

prompt  $1$ : String; prompt 2 : String; input str : String;

#### Begin

```
Clrscr; { κλήση συνάρτησης που καθαρίζει την οθόνη } 
prompt 1 := stathera;
prompt_2 := 'Γράψατε : '; 
Write(prompt 1);
Readln(input_str); 
Write(prompt 2);
Writeln(input_str);
```
#### End.

Το αποτέλεσµα από το τρέξιµο του προγράµµατος θα είναι το εξής : *Γράψτε κάτι και πατήστε Enter : Turbo Pascal 6.0! Γράψατε : Turbo Pascal 6.0!*  Μια συµβολοσειρά µπορεί να περιέχει µέχρι 255 χαρακτήρες.

Ακολουθεί ένα απλό πρόγραµµα υπολογισµού του εµβαδού ενός κύκλου.

# **Program Circle\_Area;**

Uses

Crt; Const

Pi = 3.1415926;

Var

aktina, area : Real;

Begin

```
Clrscr; 
Writeln('Δώσε την ακτίνα του κύκλου: ');
Readln(aktina); 
area := (Pi * (aktina *aktina));Writeln('Εμβαδόν κύκλου = ', area:8:2);
Writeln;
```
# End.

{ *η έκφραση area:8:2 χρησιµοποιεί συνολικά 8 θέσεις για να εµφανίσει την τιµή της µεταβλητής area και 2 θέσεις για τα δεκαδικά* }

#### **Program Concatenation;**

Uses Crt; Var Str1, Str2, Str3 : String[20]; { *ορίζει τρεις συµβολοσειρές µεγέθους 20 χαρακτήρων* } Begin Clrscr; Str1 := 'Αντωνιάδης'; Str2 := 'Αντώνιος'; Str3 := Str1+Str2; { *ένωση δύο συµβολοσειρών* } Writeln('Str1 + Str2 = ', Str3);

End.

# **Program Ypoloipo;**

{ *Το πρόγραµµα αυτό υπολογίζει και τυπώνει το υπόλοιπο της διαίρεσης ενός ακεραίου αριθµού µε το τρία* }

Uses

Crt;

Var

x, y : Longint;

Begin

Clrscr; Writeln('Δώσε έναν ακέραιο αριθμό : '); Readln(x); y := x mod 3; { *υπολογισµός του ακεραίου υπολοίπου x/3* } { *η παρακάτω εντολή διακλαδίζει τη ροή του προγράµµατος σε τρεις* 

*περιπτώσεις, ανάλογα µε την τιµή της µεταβλητής y* }

Case y of

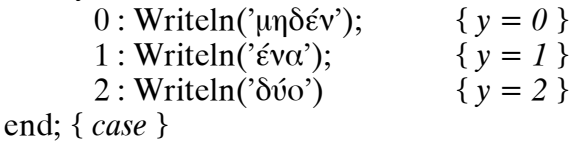

{ *η παρακάτω εντολή περιµένει µέχρι να πατήσουµε ένα πλήκτρο και είναι χρήσιµο να τοποθετείται στο τέλος του προγράµµατος, ώστε να µην φεύγουµε απότοµα από το πρόγραµµα, αλλά να περιµένει µέχρι να δούµε τα αποτελέσµατα και όταν είµαστε έτοιµοι, πατάµε ένα πλήκτρο και το πρόγραµ-*

*µα τελειώνει* }

Repeat until keypressed;

## **Program Athroisma;**

```
{ Το πρόγραµµα αυτό υπολογίζει και εκτυπώνει το άθροισµα κάποιων αριθ-
µών, τελειώνει δε όταν το άθροισµά τους ξεπεράσει το 1.000 } 
Uses 
      Crt; 
Var 
      a, s : Real; 
Begin 
      Clrscr; 
      s := 0; { απόδοση αρχικής τιµής στη µεταβλητή } 
      Repeat { οι παρακάτω εντολές επαναλαµβάνονται µέχρις ότου } 
            Readln(a); { η µεταβλητή s γίνει µεγαλύτερη από 1000 } 
             s := s + aUntil s > 1000;
      Writeln(s); 
      Repeat until keypressed; 
End.
```
#### **Program Foros;**

{ *Το πρόγραµµα αυτό υπολογίζει τον φόρο ενός µισθωτού για ένα χρόνο, δίνοντας σαν δεδοµένα το ετήσιο εισόδηµά του και τον αριθµό των παιδιών του. Ο φόρος υπολογίζεται σαν το ένα τρίτο του εισοδήµατος αφού αφαιρέσουµε τις απαλλαγές που είναι η ατοµική έκπτωση καθώς και η έκπτωση για το κάθε παιδί* }

Uses

Crt;

Const

ekptosh = 500,000; { *γενική έκπτωση* } ekptosh boys = 100,000; { *έκπτωση για το κάθε παιδί* }

Var

boys, eisodima, forologiteo, foros : Longint;

{ *χρησιµοποιούµε τύπο δεδοµένων Longint γιατί οι τιµές που θα επεξεργαστούµε είναι µεγαλύτερες από την τιµή 32767 που υποστηρίζει ο τύπος δεδοµένων Integer* }

#### Begin

Clrscr; Writeln('Δώσε το ετήσιο εισόδημα : '); Readln(eisodima); Writeln('Δώσε τον αριθμό των παιδιών : '); Readln(boys);

{ *υπολογισµός του φορολογητέου* } forologiteo := eisodima - ekptosh - boys\*ekptosh\_boys; foros := forologiteo div 3; { *υπολογισµός του 1/3 του φορολογητέου* }

{ *στην παρακάτω εντολή Writeln συνδυάζουµε εκτύπωση σταθερών τιµών και µεταβλητών, όπου οι σταθερές τιµές, δηλ. τα µηνύµατα, είναι πάντα µέσα σε εισαγωγικά και χωρίζονται από τις µεταβλητές µε κόµµατα* }

Writeln('Για εισόδηµα : ', eisodima, ' το φορολογητέο είναι : ', forologiteo, ' και ο φόρος είναι : ', foros); Repeat until keypressed;

#### **Program CharacterCount;**

{ *Το πρόγραµµα αυτό µετράει τα γράµµατα και τα ψηφία που υπάρχουν σε κάποια δεδοµένα που καταχωρούνται από το πληκτρολόγιο και τελειώνει όταν συναντήσει τον χαρακτήρα #* }

Uses

Crt;

Var

LetterCount, DigitCount : Integer; Character : Char;

Begin

Clrscr; { *όταν χρησιµοποιούµε µεταβλητές σαν µετρητές, πάντα τις µηδενίζουµε στην αρχή του προγράµµατος* } LetterCount := 0; { *µετρητής γραµµάτων* } DigitCount := 0; { *µετρητής ψηφίων* }

{ *οι παρακάτω εντολές επαναλαµβάνονται όσο ο χαρακτήρας που δίνουµε από το πληκτρολόγιο είναι διάφορος του # και όταν δώσουµε τον χαρακτήρα #, βγαίνουµε από τον βρόχο While* }

```
While Character \langle \rangle^2 \# do
Begin 
      Readln(Character); { διάβασµα ενός χαρακτήρα } 
       { αν ο χαρακτήρας είναι µεταξύ των λατινικών Α και Ζ } 
       If (X' <= Character) and (Character \leq = Z') then
             LetterCount := LetterCount +1{ αύξηση του LetterCount } 
       { αλλιώς, αν ο χαρακτήρας είναι ένα από τα ψηφία 0 έως 9 } 
       Else If (0' \leq Character) and (Character \leq = 9') then
             DigitCount := DigitCount + 1{ αύξηση του DigitCount } 
End; { end of while } 
Writeln('Βρέθηκαν ', LetterCount, ' γράµµατα και ', DigitCount, 
       ' ψηφία');
```
Writeln;

Repeat until keypressed;

#### **Program DEH;**

{ *Το πρόγραµµα αυτό υπολογίζει τον λογαριασµό της ΔΕΗ ενός καταναλωτή µε δεδοµένο ότι για τις πρώτες 100 µονάδες η 1 KWh χρεώνεται 15 δρχ., για τις επόµενες 200 µονάδες χρεώνεται 16 δρχ. και από 201 και πάνω µονάδες χρεώνεται 17 δρχ. Ο ΦΠΑ είναι 18%, το ποσό για την ΕΡΤ είναι 5% και το πάγιο είναι 1.500 δρχ.* }

Uses

Crt;

Var

katanalosi, kostos : Real;

Begin

```
Clrscr; 
Writeln('Δώσε την κατανάλωση : ');
Readln(katanalosi); 
If katanalosi \leq 100 then kostos := katanalosi * 15;
If (katanalosi > 100) and (katanalosi < 200) then
      kostos := 100 * 15 + (katanalosi - 100) * 16;If katanalosi > 200 then
      kostos := 100 * 15 + 100 * 16 + (katanalosi - 200) * 17;
kostos := kostos * 1.18; { προστίθεται ο ΦΠΑ } 
kostos := kostos * 1.05 + 1500; { προστίθεται η ΕΡΤ και το πάγιο } 
Writeln('Για τη ΔΕΗ θα πληρώσετε : ', kostos: 9:0, ' δρχ.');
Repeat until keypressed;
```
End.

# **Program MAX;**

{ *Το πρόγραµµα αυτό βρίσκει τον µεγαλύτερο από τρεις αριθµούς a, b, c. Χρειάζεται να ορίσουµε µια βοηθητική µεταβλητή max, όπου εκεί θα καταχωρούµε προσωρινά τον µεγαλύτερο αριθµό* } Uses

Crt;

Var

a, b, c, max : Real;

Begin

```
Clrscr; 
Writeln('Δώσε τους τρεις αριθμούς : ');
Readln(a, b, c);max := a;
If b > max then max := b;
If c > \text{max} then \text{max} := c;
Writeln('Ο μεγαλύτερος αριθμός είναι ο : ', max);
Repeat until keypressed;
```
#### **Program Monos\_Zygos;**

{*Το πρόγραµµα αυτό βρίσκει αν ένας ακέραιος αριθµός είναι µονός ή ζυγός*} Uses

Crt;

Var

 $k, p, y: Longint;$ 

Begin

```
Clrscr; 
Writeln('Δώσε έναν ακέραιο αριθμό : ');
Readln(k); 
p := k div 2; { εύρεση του πηλίκου } 
y := k mod 2; { εύρεση του υπολοίπου } 
If y = 0 then
      Writeln('Ο αριθμός είναι ζυγός')
Else 
      Writeln('Ο αριθμός είναι μονός');
Repeat until keypressed;
```
End.

# **Program Misthodosia;**

{ *Το πρόγραµµα αυτό υπολογίζει τον µισθό ενός εργάτη όταν δίνονται οι µέρες εργασίας του, οι υπερωρίες του σε ώρες και είναι γνωστό ότι οι κρατήσεις είναι το 20% των αποδοχών του, οι υπερωρίες του πληρώνονται µε το 20% του ηµεροµισθίου και ο φόρος είναι 5%* }

Uses

Crt;

Var

hmerom, meres erg, yperories, mikta, krathseis, foros, kathara : Real; Begin

Clrscr; Writlen('Δώσε το ημερομίσθιο : '); Readln(hmerom); Writeln('Δώσε τις μέρες εργασίας : '); Readln (meres\_erg); Writeln('Δώσε τις υπερωρίες : '); Readln(yperories);

```
{ υπολογισµός µικτών αποδοχών } 
mikta := hmerom * meres erg + yperories * hmerom * 0.2;
krathseis := 0.2 * mikta; { υπολογισµός κρατήσεων } 
foros := 0.05 * (mikta - krathseis); { υπολογισµός φόρου } 
kathara := mikta - krathseis - foros; { υπολογισµός καθαρών } 
Writeln('Οι μικτές αποδοχές είναι : ', mikta,
      ' οι καθαρές αποδοχές είναι : ', kathara, 
      ' και οι κρατήσεις είναι : ',krathseis); 
Repeat until keypressed;
```
## **Program Antistrofh;**

{ *Το πρόγραµµα αυτό διαβάζει έναν διψήφιο ακέραιο αριθµό και υπολογίζει και εκτυπώνει τον ακέραιο που προκύπτει από την αντιστροφή των ψηφίων του* }

Uses

Crt;

Var

x, p, y, x1 : Byte;

Begin

```
Clrscr; 
Writeln('Δώσε έναν διψήφιο ακέραιο αριθμό : ');
Readln(x); 
p := x div 10; { εύρεση του πηλίκου } 
y := x mod 10; { εύρεση του υπολοίπου } 
x1 := y * 10 + p; { σχηµατισµός του αντίστροφου αριθµού } 
Writeln('Ο νέος αριθμός είναι : ', x1);
Repeat until keypressed;
```
End.

# **Program Talhro;**

{ *Το πρόγραµµα αυτό στρογγυλοποιεί έναν µισθό στο τάληρο, δηλ. αν λήγει σε*   $0, 1$  και 2 τον κάνει να λήγει σε 0, αν λήγει σε 3, 4, 5, 6 ή 7 τον κάνει να λήγει *σε 5 και αν λήγει σε 8 ή 9 τον κάνει να λήγει σε 0 αλλά αυξηµένο κατά 10* } Uses

Crt;

Var

m, p, y : Longint;

Begin

```
Clrscr; 
       Writeln('Δώσε τον μισθό : ');
       Readln(m); 
       p := m div 10; { εύρεση του πηλίκου } 
      y := m mod 10; { εύρεση του υπολοίπου } 
       { το y είναι στην ουσία το τελευταίο ψηφίο του µισθού και το p είναι όλα 
τα υπόλοιπα ψηφία του µισθού χωρίς το y, δηλ. αν ο µισθός είναι 156967, το y 
θα είναι ίσο µε 7 και το p θα είναι ίσο µε 15696 } 
       If y \epsilon = 2 then m := p * 10;
```

```
{ 15696 * 10 = 156960 } 
If (y > 2) and (y < 8) then m := p * 10 + 5;
      { 15696 * 10 + 5 = 156965 } 
If y >= 8 then m := p * 10 + 10;
      { 15696 * 10 + 10 = 156970 } 
Writeln('Ο στρογγυλοποιημένος μισθός είναι : ', m);
Repeat until keypressed;
```
# **Program Praxis;**

Crt;

{ *Το πρόγραµµα αυτό διαβάζει δύο αριθµούς και ένα από τα τέσσερα σύµβολα της αριθµητικής (+ - \* /) και κάνει την αντίστοιχη πράξη στους αριθµούς* } Uses

Var

```
a, b, r : Real; 
       z : Char; 
Begin 
       Clrscr; 
       Writeln('Δώσε τους δύο αριθμούς : ');
       Readln(a, b); 
       Writeln('Δώσε το σύμβολο της πράξης : ');
       Readln(z); 
       Case z of 
               '+' : r := a + b;<br>'-' : r := a - b:
                     : r := a - b;
              ' : r := a * b;
               ' : r := a / b;
       End; { case } 
       Writeln('Το αποτέλεσμα είναι : ', r);
       Repeat until keypressed;
```
# End.

Το παρακάτω πρόγραµµα περιέχει ένα παράδειγµα χρήσης της εντολής While :

# **Program Twhile;**

```
Var 
       metritis : Integer; 
Begin 
       Clrscr; 
       metritis := 0; { µηδενισµός του µετρητή } 
       While metritis < 6 do
       Begin 
              Writeln('Μετρητής = ', metritis);
             metritis := metritis + 2; { αύξηση του µετρητή κατά 2 } 
       End; { end of while } 
End.
```
Ο βρόχος While επαναλαµβάνεται όσο ή µεταβλητή metritis είναι µικρότερη του 6, δηλ. η επανάληψη θα συµβεί για τις τιµές της µεταβλητής 0, 2 και 4. Μόλις η µεταβλητή γίνει ίση µε 6, θα βγούµε από τον βρόχο.

#### **Program Trepeat;**

```
Var 
       metritis : Integer; 
Begin 
       Clrscr; 
       metritis := 0;Repeat 
              Writeln('Μετρητής = ', metritis);
              metritis := metritis + 2;
       Until (metritis > 4);
```
#### End.

Η εντολή Repeat εκτελεί το κύριο σώµα του βρόχου τουλάχιστον µία φορά, ακόµα και αν δεν ισχύει η συνθήκη επανάληψης του βρόχου, καθώς η συνθήκη αυτή ελέγχεται στο τέλος του βρόχου και αφού έχουν εκτελεστεί οι εντολές του σώµατος του βρόχου.

Το παρακάτω πρόγραµµα περιέχει έναν απλό βρόχο FOR :

#### **Program Tfor;**

Var

metritis : Integer;

Begin

Clrscr; For metritis  $:= 0$  to 4 do Writeln('Μετρητής = ', metritis);

#### End.

Το πρόγραµµα µετράει από το 0 µέχρι το 4 και αυξάνεται κάθε φορά κατά ένα, µε αποτέλεσµα η µεταβλητή metritis να παίρνει διαδοχικά τις τιµές 0, 1, 2, 3 και 4. Αν αντικατασταθεί το Το µε το Downto, τότε ο βρόχος θα µετράει από το 4 µέχρι το 0, ελαττώνοντας τον µετρητή κατά ένα κάθε φορά.

#### **Program Ektyposi\_Akeraion;**

{ *Το πρόγραµµα αυτό εκτυπώνει τους ακέραιους από το 1 µέχρι το 20* } Uses Crt; Var i : Byte; Begin Clrscr; For  $i := 1$  to 20 do Writeln(i); { *ο παραπάνω βρόχος θα εκτελεστεί 20 φορές και θα τυπώσει τους αριθµούς από το 1 µέχρι και το 20* } Repeat until keypressed;

# **Program Sum\_Product;**

{ *Το πρόγραµµα αυτό υπολογίζει το άθροισµα και το γινόµενο Ν αριθµών* } Uses Crt;

Var

i, N : Byte;

x, sum, product : Real;

Begin

```
Clrscr; 
sum := 0; { µηδενίζουµε τον αθροιστή } 
product := 1; { δίνουµε την τιµή 1 στο γινόµενο } 
Writeln('Δώσε το πλήθος των αριθμών : ');
Readln(N); 
For i := 1 to N do
Begin 
      Readln(x); { διαβάζουµε έναν αριθµό } 
      sum := sum + x; { τον προσθέτουµε στον αθροιστή } 
      product := product * x;
      { τον πολλαπλασιάζουµε µε τη µεταβλητή product } 
End; { end of for } 
Writeln('Το άθροισμα των αριθμών είναι : ', sum, ' και το γινόμενό
      τους είναι : ', product); 
Repeat until keypressed;
```
End.

# **Program Max;**

```
{ Το πρόγραµµα αυτό βρίσκει τον µεγαλύτερο από Ν αριθµούς } 
Uses 
      Crt; 
Var 
      i, N : Byte; 
      x, max : Real; 
Begin 
      Clrscr; 
      Writeln('Δώσε το πλήθος των αριθμών : ');
      Readln(N); 
       Readln(x); { διαβάζουµε ανεξάρτητα τον 1ο
αριθµό και } 
      max := x; { τον θεωρούµε προσωρινά σαν µέγιστο } 
      For i := 1 to N-1 do { εκτελούµε τον βρόχο Ν-1 φορές } 
      Begin 
             Readln(x); { διαβάζουµε τον επόµενο αριθµό } 
             { τον συγκρίνουµε µε τον max και αν είναι µεγαλύτερος, 
             max γίνεται ο αριθµός αυτός } 
             If x > max then max := x;
      End; { end of for } 
      Writeln('Ο μεγαλύτερος αριθμός είναι ο : ', max);
      Repeat until keypressed; 
End.
```
#### **Program Pos\_Zero\_Neg;**

{ *Το πρόγραµµα αυτό βρίσκει πόσοι από Ν αριθµούς είναι θετικοί, πόσοι αρνητικοί και πόσοι µηδέν* }

Uses

Var

i, N, pos, zer, neg : Byte;

x : Real;

Crt;

Begin

```
Clrscr; 
Writeln('Δώσε το πλήθος των αριθμών : ');
Readln(N); 
pos := 0; { µηδενίζουµε τον µετρητή των θετικών αριθµών } 
zer := 0; { µηδενίζουµε τον µετρητή των µηδενικών αριθµών } 
neg := 0; { µηδενίζουµε τον µετρητή των αρνητικών αριθµών } 
For i := 1 to N do
Begin 
      Readln(x); { διαβάζουµε έναν αριθµό } 
      { αν είναι θετικός, αυξάνουµε τη µεταβλητή pos κατά ένα } 
      If x > 0 then pos := pos + 1;
      { αν είναι µηδενικός, αυξάνουµε τη µεταβλητή zer κατά ένα } 
      If x = 0 then zer := zer + 1;
      { αν είναι αρνητικός, αυξάνουµε τη µεταβλητή neg κατά ένα } 
      If x < 0 then neg := neg + 1;
End; { end of for } 
Writeln('Οι θετικοί αριθμοί είναι : ', pos);
Writeln('Οι μηδενικοί αριθμοί είναι : ', zer);
Writeln('Οι αρνητικοί αριθμοί είναι : ', neg);
Repeat until keypressed;
```
#### **Program Mathites;**

Crt;

{ *Το πρόγραµµα αυτό υπολογίζει το σύνολο των µαθητών και τον µέσο όρο βαθµολογίας για κάθε τάξη, για τρεις τάξεις A, B, C και για Ν µαθητές* } Uses

Var

i, N, b, sa, sb, sc, mo\_a, mo\_b, mo\_c : Byte; sa b, sb b, sc b : Integer; onoma : String; taxi : Char;

#### Begin

Clrscr; Writeln('Δώσε το πλήθος των μαθητών : '); Readln(N); sa := 0; { *µετρητής µαθητών Α' τάξης* } sb := 0; { *µετρητής µαθητών Β' τάξης* } sc := 0; { *µετρητής µαθητών C' τάξης* } sa\_b : = 0; { *αθροιστής βαθµών µαθητών Α' τάξης* } sb\_b := 0; { *αθροιστής βαθµών µαθητών Β' τάξης* } sc\_b := 0; { *αθροιστής βαθµών µαθητών C' τάξης* } For  $i := 1$  to N do Begin Writeln('Δώσε όνομα, βαθμό και τάξη μαθητή : '); Readln(onoma, b, taxi); If taxi = 'A' then { *ο µαθητής είναι στην Α' τάξη* } Begin  $sa := sa + 1$ ; sa  $b :=$  sa\_b +b; End; If taxi = 'B' then { *ο µαθητής είναι στην Β' τάξη* } Begin  $sb := sb + 1;$ sb  $b := sb\ b + b;$  End; If taxi = 'C' then { *ο µαθητής είναι στην C' τάξη* } Begin  $sc := sc + 1$ ; sc  $b := sc b + b;$  End; End; { *end of for* } mo\_a := sa\_b/sa; { *µέσος όρος βαθµών µαθητών Α' τάξης* } mo\_b := sb\_b/sb; { *µέσος όρος βαθµών µαθητών Β' τάξης* } mo\_c := sc\_b/sc; { *µέσος όρος βαθµών µαθητών C' τάξης* } Writeln('Το πλήθος των μαθητών και οι μέσοι όροι βαθμολογίας τους ανά τάξη είναι οι εξής : ', sa, mo\_a, sb, mo\_b, sc, mo\_c); Repeat until keypressed;

# **Program MultiAdd;**

{ *Το πρόγραµµα αυτό µάς δείχνει πώς µπορούµε να καταχωρήσουµε Ν ονόµατα µε τη χρήση της εντολής Readkey* } Uses crt;

Var

Οnoma, Eponymo, Address : String; Apanthsh : Char;

Βegin

Repeat

 Clrscr; { *καθαρίζει η οθόνη* } GotoXY $(01,01)$ ;Write('Όνομα :'); GotoXY(01,02);Write('Επώνυµο :'); GotoXY(01,03);Write('Διεύθυνση:'); GotoXY(12,01);ReadLn(Onoma); GotoXY(12,02);ReadLn(Eponymo); GotoXY(12,03);ReadLn(Address); Apanthsh := Readkey; { *διαβάζει έναν χαρακτήρα* } { *αν η απάντηση είναι [Ο]χι τότε τελειώνει το πρόγραµµα* } { *πρέπει να ελέγξουµε και τα αγγλικά και τα ελληνικά Ο,* } { *µικρά και κεφαλαία* } Until (Apanthsh='O') or (Apanthsh='o') or (Apanthsh='o') or  $(Apanthsh = 'O')$ ; Repeat Until KeyPressed; { *µε την εντολή αυτή, το πρόγραµµα περιµέ-*

*νει µέχρι να πατήσουµε ένα οποιοδήποτε πλήκτρο για να τερµατίσει* } End.

# **Program ReadKey\_Test;**

{ *Το πρόγραµµα αυτό χρησιµοποιεί την εντολή ReadKey και µας δίνει ένα αποτέλεσµα τύπου char και ειδικότερα µάς επιστρέφει το πλήκτρο που πατήσαµε και τη µορφή του σε κεφαλαίο γράµµα* } Uses crt; Var Key : Char; Begin While Key <> 'T' Do Begin  $Key := ReadKey;$ Writeln('Πάτησες το πλήκτρο ', Key, ' ', UpCase(Key)); End { *While* } Repeat Until KeyPressed;

# **Program ReadKey\_Test2;**

{ *Το πρόγραµµα αυτό χρησιµοποιεί την εντολή ReadKey και είναι παρόµοιο µε το προηγούµενο, µόνο που µας δίνει σαν αποτέλεσµα και τον ascii κωδικό του πλήκτρου και τελειώνει όταν πατηθεί το πλήκτρο Esc, που έχει ascii κωδικό 27* } Uses crt; Var Key : Char; Begin Repeat  $Key := ReadKey;$ Writeln('Πάτησες το πλήκτρο', Key, ' με κωδικό : ', Ord(Key)); Until Ord $(Key) = 27$ ; Repeat Until KeyPressed;

End.

#### **Program Strs;**

{ *Το πρόγραµµα αυτό επεξεργάζεται µε διάφορες συναρτήσεις της Pascal ένα string χαρακτήρων και µας δείχνει µε ποιον τρόπο µπορούµε να βρούµε το µήκος του string, να αποµονώσουµε ένα-ένα τα γράµµατα του string και να κάνουµε και άλλες ενδιαφέρουσες εργασίες πάνω σ' αυτό* } Uses crt;

Var

Symbola : String;

Begin

```
ClrScr; 
Write('Δώσε Μερικά Σύµβολα : ');Read(Symbola); 
WriteLn; { αφήνει µια κενή γραµµή } 
WriteLn('Εντολή Επεξήγηση Αποτέλεσμα');
WriteLn( '=============================='); 
WriteLn('Symbola - Τα σύµβολα που έδωσες είναι : ', Symbola); 
WriteLn('Length - Το µήκος των συµβόλων είναι :', Length(Symbola); 
WriteLn('Symbola[1] - Το 1<sup>ο</sup> σύμβολο είναι το : ', Symbola[1]);
WriteLn('Ord - Ο κωδικός ascii του 1<sup>ου</sup> συμβόλου: ', Ord(Symbola[1]);
WriteLn('Succ - Μετά το 1<sup>°</sup> σύμβολο είναι : ', Symbola[succ(1)]);
WriteLn('Pred - Πριν από το 4<sup>°</sup> σύμβολο είναι : ', Symbola[pred(4)]);
WriteLn; { αφήνει µια κενή γραµµή } 
Repeat Until KeyPressed;
```
# **Program Antistrofh;**

{ *Το πρόγραµµα αυτό διαβάζει έναν τριψήφιο ακέραιο αριθµό και υπολογίζει και εκτυπώνει τον ακέραιο που προκύπτει από την αντιστροφή των ψηφίων του* } Uses crt; Var x, x1 : Integer; p1, p2, y1, y2 : Byte; Begin Clrscr; Repeat Writeln('Δώσε έναν τριψήφιο ακέραιο αριθμό : '); Readln (x); Until (x>=100) and (x<=999); { *θα βγούµε από τον βρόχο µόνο όταν ο αριθµός είναι τριψήφιος* } p1 := x div 100; { *το p1 περιέχει το πρώτο ψηφίο του αριθµού* } y1 := x mod 100; { *το y1 είναι τα δύο τελευταία ψηφία* } p2 := y1 div 10; { *το p2 είναι το µεσαίο ψηφίο του αριθµού* } y2 := y1 mod 10; { *το y2 είναι το τελευταίο ψηφίο του αριθµού* } { *η επόµενη εντολή σχηµατίζει τον αριθµό που αποτελείται από τα* } { *αντίστροφα ψηφία του δοθέντος αριθµού* }  $x1 := y2*100 + p2*10 + p1;$ Writeln('Ο αριθμός από την αντιστροφή είναι ο : ', x1); Repeat Until KeyPressed;

Εnd.

# **Program mhden\_3;**

{ *Σ' αυτό το πρόγραµµα δίνεται ένας δεκαδικός αριθµός Κ και κρατάµε µόνο τα 2 πρώτα δεκαδικά του ψηφία - για να λύσουµε αυτό το πρόβληµα, πρώτα πολλαπλασιάζουµε αυτόν τον αριθµό µε το 100 και στον προκύπτοντα αριθµό προσθέτουµε το 0.5 για να στρογγυλοποιηθεί, αποκόπτουµε τα δεκαδικά του ψηφία για να τον κάνουµε ακέραιο και µετά τον διαιρούµε µε το 100* } Uses crt;

Var

```
k, n : Real; 
      p : Longint; 
Begin 
      Clrscr; 
      Writeln('Δώσε τον αριθμό : ');
      Readln(k); 
      n := k*100; { πολλαπλασιάζουµε µε 100 } 
      p := int(n+0.5); { προσθέτουµε το 0.5 και τον κάνουµε ακέραιο } 
      n := p/100; {διαιρούµε µε 100 για να αποκτήσει 2 δεκαδικά } 
      Writeln('Ο νέος αριθμός είναι τώρα ο : ', n);
      Repeat until keypressed;
```
#### **Program Kerma;**

{ *Στο πρόγραµµα αυτό δίνεται ο µισθός ενός υπαλλήλου Μ και του κάνουµε κερµατική ανάλυση, δηλ. βρίσκουµε από πόσα χαρτονοµίσµατα των 5.000, 1.000, 500, 100, 50, 20, 10 και 5 δραχµών αποτελείται. Υποθέτουµε βέβαια ότι ο µισθός είναι στρογγυλοποιηµένος στο τάλιρο, αν δεν είναι, τότε υπάρχει το γνωστό µας πρόγραµµα που τον στρογγυλοποιεί* }

Uses crt;

Var

m : Longint; p5000, p1000, p500, 5100, p50, p20, p10, p5 : Byte; y : Integer;

Begin

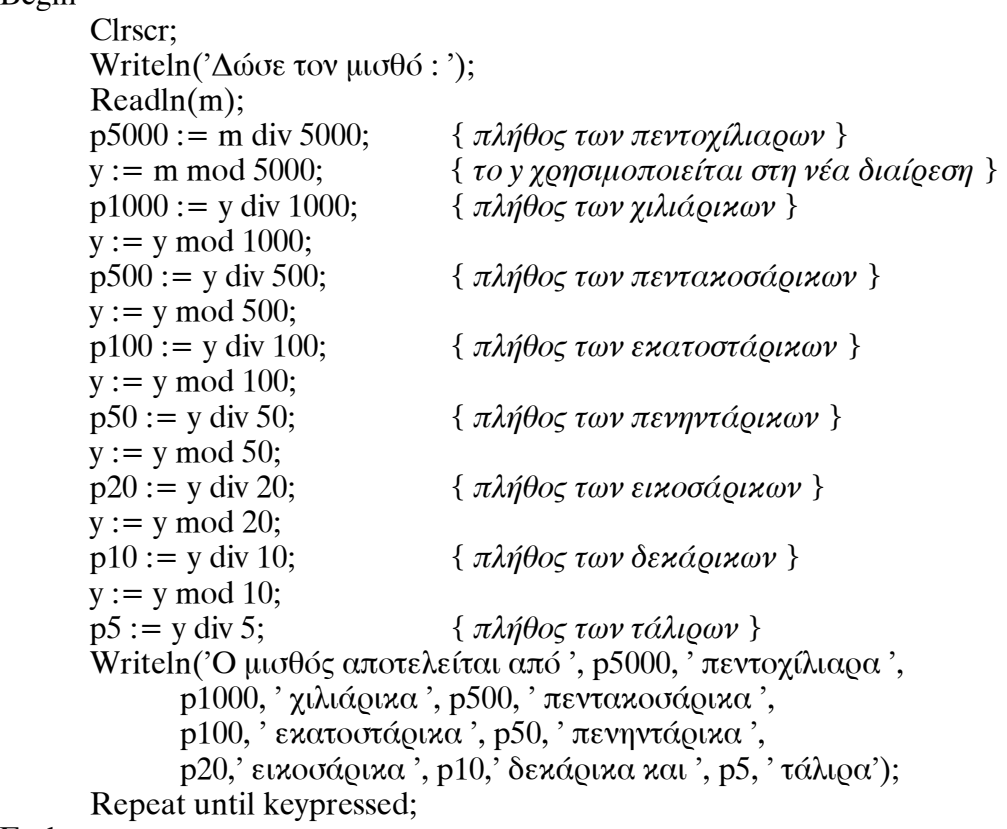

Εnd.

## **Program mhden\_1;**

{ *Σ' αυτό το πρόγραµµα δίνεται ένας ακέραιος αριθµός Κ και µετατρέπουµε τα 2 τελευταία ψηφία του σε µηδενικά, αφού τον στρογγυλοποιήσουµε στο πλησιέστερο µηδενικό - εδώ θα δούµε τον πρώτο τρόπο επίλυσης του προβλήµατος αυτού µε τη χρήση του πηλίκου και του υπολοίπου της διαίρεσης του αριθµού µε το 100* }

```
Uses crt; 
Var 
      k, p, n: Longint;y : Byte; 
Βegin 
      Clrscr; 
      Writeln('Δώσε τον αριθμό : ');
      Readln(k); 
      p := k div 100; { πηλίκο της διαίρεσης µε το 100 } 
      y := k mod 100; { υπόλοιπο της διαίρεσης µε το 100 } 
      If y < 50 { αν το υπόλοιπο είναι µικρότερο από 50 } 
             Then n := p * 100;
      If y >= 50 { αν το υπόλοιπο είναι µεγαλύτερο ή ίσο από 50 } 
             Then n := p*100 + 100;
      Writeln('Ο νέος αριθμός είναι τώρα ο : ', n);
      Repeat until keypressed;
```
End.

# **Program mhden\_2;**

{ *Ας δούµε τώρα και τον δεύτερο τρόπο επίλυσης του προβλήµατος αυτού, όπου διαιρούµε πρώτα τον αριθµό µε το 100, τον προκύπτοντα αριθµό τύπου real, τον στρογγυλοποιούµε µε το 0.5 κάνοντάς τον ακέραιο και µετά τον πολλαπλασιάζουµε πάλι µε το 100* }

Uses crt; Var

k, n : Longint;

p : Real;

Begin

```
Clrscr; 
Writeln('Δώσε τον αριθμό : ');
Readln(k); 
p := k/100; { δεκαδική διαίρεση µε το 100 } 
n := int(p+0.5); { στρογγυλοποίηση του αριθµού } 
n := n*100; { πολλαπλασιασµός µε το 100 } 
Writeln('Ο νέος αριθμός είναι τώρα ο : ', n);
Repeat until keypressed;
```
## **Program ypallhloi;**

```
{ Σ' αυτό το πρόγραµµα, για Ν υπαλλήλους έχουµε τα εξής στοιχεία : ονοµα-
τεπώνυµο, γραµµατικές γνώσεις (1=Δηµοτικό, 2=Γυµνάσιο, 3=Πτυχιούχος) 
και ηλικία - ζητάµε να βρεθεί η µικρότερη ηλικία από κάθε κατηγορία γραµ-
µατικών γνώσεων } 
Uses crt; 
Var 
       age, min1, min2, min3, N, i : Byte; 
        onoma : String; 
       category : Char; 
Begin 
       Clrscr; 
       Writeln('Δώσε το πλήθος των υπαλλήλων : ');
       Readln(N); 
       min1 := 100; { η µικρότερη ηλικία για υπαλλήλους Δηµοτικού } 
       min2 := 100; { η µικρότερη ηλικία για υπαλλήλους Γυµνασίου } 
       min3 := 100; { η µικρότερη ηλικία για υπαλλήλους Πτυχιούχους } 
       For i := 1 To N Do Begin
             Writeln('Δώσε όνομα, κατηγορία και ηλικία : ');
              Readln(onoma); Readln(category); Readln(age); 
              Case category of 
                    '1' : If age \lt min1 then min1 := age;
                    '2' : If age \lt min2 then min2 := age;
                    '3' : If age \lt min3 then min3 := age;
              end; { Case } 
       End; { For } 
       Writeln('Η μικρότερη ηλικία από την 1<sup>η</sup> κατηγορία είναι : ', min1);
       Writeln('H μικρότερη ηλικία από την 2<sup>η</sup> κατηγορία είναι : ', min2);
       Writeln('Η μικρότερη ηλικία από την 3<sup>η</sup> κατηγορία είναι : ', min3);
       Repeat until keypressed;
```
## **Program fylo;**

```
{ Σ' αυτό το πρόγραµµα δίνονται τα παρακάτω στοιχεία για Ν ανθρώπους : 
όνοµα και κωδικός φύλου (1=γυναίκα, 2=άνδρας) - ζητάµε να βρεθούν πό-
σες είναι οι γυναίκες και πόσοι οι άνδρες } 
Uses crt; 
Var 
       onoma : String; 
       fylo : Char; 
      sum a, sum g, N, i : Byte;
Begin 
      Clrscr; 
      Writeln('Δώσε το πλήθος των ανθρώπων : '); Readln(N); 
      sum_a := 0; { µετρητής ανδρών } 
      sum_g := 0; { µετρητής γυναικών } 
      For i := 1 To N Do Begin
              Writeln('Δώσε όνοµα & φύλο : ');Readln(onoma);Readln(fylo); 
             Case fylo of 
                    '1': sum g := sum g + 1;
                   '2' : sum a := sum a + 1; End; { Case } 
      End; { For } 
      Writeln('Οι γυναίκες είναι : ', sum_g);
      Writeln('Οι άνδρες είναι : ', sum_a);
      Repeat until keypressed;
```
End.

#### **Program N\_arithmoi;**

```
{ Να διαβαστούν Ν αριθµοί και να βρεθεί το άθροισµά τους, το γινόµενό τους 
και ο µέσος όρος τους } 
Uses crt; 
Var 
       N, i : Byte; 
      sum, product, m_o, number : Longint;
Begin 
      Clrscr; 
      Writeln('Δώσε το πλήθος των αριθμών : '); Readln(N);
      sum := 0; { αθροιστής } 
      product := 1; { γινόµενο } 
      For i := 1 To N Do Begin
              Writeln('Δώσε έναν αριθµό : '); Readln(number); 
             sum := sum + number;product := product * number;End; { For } 
      m_o := sum/N; { υπολογισµός µέσου όρου } 
      Writeln('Το άθροισμά τους είναι : ', sum);
      Writeln('Το γινόμενό τους είναι : ', product);
      Writeln('Ο μέσος όρος τους είναι : ', m_o:10:2);
      Repeat until keypressed; 
End.
```
# **Program Eidh;**

{ *Το πρόγραµµα αυτό διαβάζει για Ν είδη µιας αποθήκης τα στοιχεία ονοµασία και τιµή µονάδας - βρίσκει και εκτυπώνει το ακριβότερο είδος, αφού πρώτα βάλει τις ονοµασίες και τις τιµές των ειδών σ' έναν πίνακα* } Uses crt;

Bar

```
i, N : Byte; 
       max : Longint; 
       onoma_max : String[30];
       onomasia : array[1..50] of String[30]; 
       timh : array[1..50] of Longint; 
Begin 
       Clrscr; 
       Writeln('Δώσε το πλήθος των ειδών : ');
       Readln(N); 
       { καταχωρούµε την ονοµασία και την τιµή του κάθε είδους } 
       { σε δύο ξεχωριστούς πίνακες } 
       For i:=1 to N Do Begin 
             Writeln('Δώσε ονομασία είδους : ');
             Readln(onomasia[i]); 
             Writeln('Δώσε τιμή είδους : ');
             Readln(timh[i]); 
       End; { For } 
       { θέτουµε την τιµή του πρώτου είδους σαν τη µεγαλύτερη και } 
       { την συγκρίνουµε µ' όλες τις υπόλοιπες } 
       max := \tanh[1];onoma max := onomasia[1];
       For i:=2 To N Do Begin 
             If timh[i] > max Then Begin
                    max := timh[i];onoma max := onomasia[i];
              End;{ If } 
       End;{ For } 
       Writeln('Το είδος με την ακριβότερη τιμή είναι το : ',onoma_max,'
              και κοστίζει ', max, ' δρχ.'); 
       Repeat until keypressed;
```
# **Program Thleorash;**

{ *Γίνεται µια έρευνα για τις ώρες που παρακολουθεί τηλεόραση το κοινό και τα αποτελέσµατα καταχωρούνται στις εξής τρεις κατηγορίες : α. υψηλή (περισσότερες από 20 ώρες την εβδοµάδα) β. µεσαία (από 8 έως 20 ώρες) γ. χαµηλή (λιγότερες από 8 ώρες) ζητείται να διαβαστούν οι ώρες για 30 άτοµα και να τυπωθεί το πλήθος της κάθε κατηγορίας* } Uses crt; Var i, hours, category\_1, category\_2, caterogy\_3 : Byte; Begin Clrscr; category\_1 := 0; { *µηδενίζουµε τους τρεις µετρητές* } category  $2 := 0$ ; caterogy  $3 := 0$ ; For i:=1 to 30 Do Begin Writeln('Δώσε τις ώρες : '); Readln(hours); Case hours of 0..7 : category  $1 :=$  category  $1 + 1$ ; 8..20 : category\_2 := category\_2 + 1; 21..255: category  $3 :=$  category  $3 + 1$ ; End;{ *Case* } End; { *For* } Writeln('Οι τρεις κατηγορίες έχουν τις εξής τιμές : ', category 1, category\_2, category\_3); Repeat until keypressed;

End.

# **Program Athroisma\_Pinaka;**

```
{ Να διαβαστούν τα ακέραια στοιχεία ενός πίνακα πλήθους Ν και να βρεθεί 
το άθροισµά τους } 
Uses crt; 
Var 
      i, N : Byte; 
      sum : Longint; 
      pinakas : Array[1..100] of Integer; 
Begin 
      Clrscr; 
      Writeln('Δώσε το πλήθος των αριθμών : '); Readln(N);
      sum := 0; { µηδενίζουµε τον αθροιστή } 
      For i:=1 To N Do Begin 
              Writeln('Δώσε αριθµό : '); Readln(pinakas[i]); 
      End; { For } 
      For i:=1 To N Do 
             sum := sum + pinakas[i];Writeln('Το άθροισμα των αριθμών είναι : ', sum);
      Repeat until keypressed; 
End.
```
# **Program Athlites;**

```
{ Το πρόγραµµα αυτό καταγράφει τις προσπάθειες 10 αθλητών στο άλµα σε 
µήκος και για κάθε αθλητή καταχωρούµε το όνοµα και την επίδοσή του σε 6 
προσπάθειες - το πρόγραµµα βρίσκει τον νικητή του αγωνίσµατος και την ε-
πίδοσή του καθώς και την καλύτερη επίδοση του κάθε αθλητή - χρησιµο-
ποιούµε έναν πίνακα δύο διαστάσεων όπου καταχωρούµε τις επιδόσεις των 
αθλητών } 
Uses crt; 
Var 
      i, j : Byte;<br>max oliko : Real:
                          max_oliko : Real; { καλύτερη επίδοση όλων των αθλητών } 
      max : Real; { καλύτερη επίδοση ενός αθλητή } 
      onoma_max : String[30]; { όνοµα αθλητή µε την καλύτερη επίδοση } 
      onoma : array[1..10] of String[30]; { πίνακας ονοµάτων αθλητών } 
      epidoseis : Array[1..10, 1..6] of Real; { πίνακας επιδόσεων αθλητών } 
Begin 
      Clrscr; 
      max oliko := 0.0;
      { µηδενίζουµε την καλύτερη επίδοση όλων των αθλητών } 
      For i:=1 to 10 Do Begin
             Writeln('Δώσε το όνομα του', i, 'ου αθλητή : ');
             Readln(onoma[i]); 
              max := 0.0; { µηδενίζουµε την καλύτερη επίδοση του αθλητή } 
             For i=1 to 6 Do Begin
                     Writeln('Δώσε την ', j, 'η προσπάθεια του αθλητή : '); 
                     Readln(epidoseis[i, j]); 
                    If epidoseis[i, i] > max Then
                           max := epidoseis[i, j];
                    { καλύτερη επίδοση αθλητή } 
                    If epidoseis[i, j] > max oliko Then Begin
                     { καλύτερη επίδοση όλων των αθλητών } 
                           max oliko := epidoseis[i, i];
                           onoma max := onoma[i];
                     End;{ If } 
              End; { For-j } 
             Writeln('Η καλύτερη επίδοση του αθλητή είναι : ',max);
      End;{ For-i } 
      Writeln('Η καλύτερη επίδοση όλων των αθλητών είναι : ', max oliko,
              ' και την έχει ο αθλητής : ', onoma_max);
      Repeat until keypressed;
```
#### **Program Mathites;**

{ *Δίνονται τα εξής στοιχεία για 20 µαθητές µιας τάξης : α. όνοµα β. κωδικός φύλου (1=αγόρι, 2=κορίτσι) γ. βαθµός να βρεθεί ποιο αγόρι έχει τον µικρότερο βαθµό στην τάξη και ποιο κορίτσι τον µεγαλύτερο* } Uses crt; Var i : Byte; max bathmos, min bathmos : Byte; onoma\_max, onoma\_min : String[30]; onoma : array[1..20] of String[30]; fylo, bathmos : Array[1..20] of Byte; Begin Clrscr; { *πρώτα διαβάζουµε όλα τα στοιχεία των µαθητών σε τρεις πίνακες* } For i:=1 To 20 Do Begin Writeln('Δώσε όνομα μαθητή : '); Readln(onoma[i]); Writeln('Δώσε φύλο μαθητή : '); Readln(fylo[i]); Writeln('Δώσε βαθμό μαθητή : '); Readln(bathmos[i]); End; { *For* } max\_bathmos := 0; { *αρχική τιµή για τον µεγαλύτερο βαθµό* } min\_bathmos := 21; { *αρχική τιµή για τον µικρότερο βαθµό* } For i:=1 To 20 Do Begin Case fylo[i] of 1 : If bathmos $[i]$  < min bathmos Then Begin min bathmos := bathmos[i]; onoma  $min :=$  onomasia[i]; End;{ *If* }  $2:$  If bathmos $[i] >$  max bathmos Then Begin max bathmos := bathmos[i]; onoma  $max :=$  onomasia[i]; End;  $\{$  *If*  $\}$  End;{ *Case* } Writeln('Η μαθήτρια με τον μεγαλύτερο βαθμό είναι η : ', max onoma,  $'$  και έχει βαθμό : ', max bathmos); Writeln('Ο μαθητής με τον μικρότερο βαθμό είναι ο : ', min onoma, ' και έχει βαθμό : ', min bathmos); Repeat until keypressed;

#### **Program Max\_Pinaka;**

{ *Να διαβαστούν τα ακέραια στοιχεία ενός πίνακα πλήθους Ν και να βρεθεί ποιο είναι το µεγαλύτερο στοιχείο και σε ποια θέση* } Uses crt; Var i, N, thesi : Byte; sum : Longint; max : Integer; pinakas : Array[1..100] of Integer; Begin Clrscr; Writeln('Δώσε το πλήθος των αριθμών : '); Readln(N); { *διαβάζουµε τα στοιχεία του πίνακα* } For i:=1 To N Do Begin Writeln('Δώσε έναν αριθμό : '); Readln(pinakas[i]); End; { *For* } { *αρχικά θέτουµε σαν µεγαλύτερο το πρώτο στοιχείο του πίνακα* } { *και µετά συγκρίνουµε όλα τα στοιχεία του πίνακα* }  $max := pinakas[1];$ thesi  $:= 1$ ; For i:=2 To N Do If pinakas[i]  $>$  max Then Begin  $max := pinakas[i];$ thesi  $:=$  i; End;{ *If* } Writeln('το μεγαλύτερο στοιχείο του πίνακα είναι το : ', max,' και βρίσκεται στη θέση : ', thesi); Repeat until keypressed;

#### **Program Bathmoi\_Mathiton;**

{ *Να διαβαστούν τα ονόµατα και οι βαθµοί Ν µαθητών σε δύο πίνακες και να βρεθεί ο καλύτερος µαθητής και ο βαθµός του* } Uses crt; Var i, N : Byte; max : Byte; max onoma : String[30]; bathmos : Array[1..100] of Byte; onoma : Array[1..100] of String[30]; Begin Clrscr; Writeln('Δώσε το πλήθος των μαθητών : '); Readln(N); { *διαβάζουµε τα ονόµατα και τους βαθµούς των µαθητών σε* } { *δύο πίνακες* } For i:=1 To N Do Begin Writeln('Δώσε όνομα μαθητή : '); Readln(onoma[i]); Writeln('Δώσε βαθμό μαθητή : '); Readln(bathmos[i]); End; { *For* } { *αρχικά θέτουµε σαν µεγαλύτερο βαθµό τον βαθµό του* } { *πρώτου µαθητή και συγκρίνουµε όλα τα υπόλοιπα στοιχεία* }  $max :=$  bathmos[1]; max onoma := onoma[1]; For i:=2 to N Do If bathmos $[i] > \max$  Then Begin  $max :=$  bathmos[i]; max onoma  $:=$  onoma[i]; End;  $\{If\}$ Writeln('Ο καλύτερος μαθητής είναι ο : ', max onoma,' και είναι τον βαθµό : ', max); Repeat until keypressed; End.

# **Program Men\_Women;**

```
{ Δίνονται τα εξής στοιχεία για Ν ανθρώπους : όνοµα, κωδικός φύλου, (1 = 
γυναίκα, 2 = άνδρας), ύψος, βάρος και ηλικία - ζητείται να βρεθεί ο µέσος 
όρος ηλικίας των γυναικών που έχουν βάρος µεγαλύτερο των 60 κιλών και πό-
σοι άνδρες έχουν ύψος µεγαλύτερο του 1.80, βάρος µικρότερο των 85 κιλών 
και ηλικία µικρότερη των 40 } 
Uses crt; 
Var 
      i, N, g60, i180, i85, i40, mo_gyn, fylo, ypsos, baros, age : Byte; 
      sum age : Integer;
      onoma : String[30]; 
Begin 
      Clrscr; 
      Writeln('Δώσε το πλήθος των ατόμων : '); Readln(N);
      sum age:=0; g60:=0; i180:=0; i85:=0; i40:=0;
      { εδώ γίνεται η καταχώρηση και η επεξεργασία των στοιχείων } 
      For i:=1 To N Do Begin 
              Writeln('Δώσε όνοµα : '); Readln(onoma); 
              Repeat 
                    Writeln('Δώσε φύλο : '); Readln(fylo); 
              Until fylo in [1..2]; 
              Writeln('Δώσε ύψος : '); Readln(ypsos); 
              Writeln('Δώσε βάρος : '); Readln(baros); 
             Writeln('Δωσε ηλικία : '); Readln(age);
              { επιλογή ανάλογα µε το φύλο } 
              Case fylo of 
                     1 : If baros>60 Then Begin 
                           sum age := sum \ age + age;g60 := g60 + 1;
                         End; { If - Case-1 } 
                     2 : Begin 
                           If ypsos > 180 Then i180 := i180 +1;
                           If baros \lt 85 Then i85 := i85 + 1;
                           If age \lt 40 Then i40 := i40 + 1;
                        End; { Case-2 } 
              End; { Case } 
      End; { For } 
       { εδώ γίνονται οι εκτυπώσεις } 
       Writeln('Ο µέσος όρος ηλικίας των γυναικών µε βάρος µεγαλύτερο
```
των 60 κιλών είναι : ', Round(sum\_age/g60)); Writeln(i180, ' άνδρες έχουν ύψος μεγαλύτερο του 1.80', i85,' έχουν βάρος κάτω από 85 κιλά και ',i40,' έχουν ηλικία µικρότερη των 40); Repeat until keypressed;

#### **Program Taxeis;**

```
{ Να διαβαστούν τα στοιχεία Ν µαθητών (όνοµα, βαθµός και τάξη) από τρεις 
τάξεις (Α, Β και C) και να εκτυπωθούν ανά τάξη ξεχωριστά } 
Uses crt; 
Var 
       a_onoma : array[1..100] of String; { πίνακας ονοµ.µαθητών Α' τάξης } 
       b_onoma : array[1..100] of String; { πίνακας ονοµ.µαθητών Β' τάξης } 
       c_onoma : array[1..100] of String; { πίνακας ονοµ.µαθητών C'
τάξης } 
       a_bathmos : array[1..100] of Byte; { πίνακας βαθµ.µαθητών Α' τάξης } 
       b_bathmos : array[1..100] of Byte; { πίνακας βαθµ.µαθητών B' τάξης } 
       c_bathmos : array[1..100] of Byte; { πίνακας βαθµ.µαθητών C' τάξης } 
       onoma : String; 
       i, N, ia, ib, ic, bathmos : Byte; 
       taxi : Char; 
Begin 
       Clrscr; 
       Writeln('Δώσε το πλήθος Ν των μαθητών : ');
       Readln(N); 
       ia := 0; { μηδενισμός των μετρητών των μαθητών }<br>ib := 0; { για τις τρεις τάξεις }
                     ib := 0; { για τις τρεις τάξεις } 
       ic := 0;{ εδώ γίνεται η καταχώρηση και η επεξεργασία των στοιχείων } 
       For i:=1 To N Do Begin 
              Writeln('Δώσε όνομα μαθητή : ');
              Readln(onoma); 
              Writeln('Δώσε βαθμό μαθητή : ');
              Readln(bathmos); 
               Repeat 
                     Writeln('Δώσε τάξη μαθητή : ');
                     Readln(taxi) 
              Until taxi In ['a', 'b', 'c']; { δέχεται µόνο τιµές 'a', 'b' ή 'c' } 
               { επιλογή ανάλογα µε την τάξη } 
               Case taxi of 
                      'a' : Begin 
                             ia := ia+1; { αύξηση µετρητή τάξης } 
                            a onoma[ia] := onoma;
                            a_bathmos[ia] := bathmos;
                      End; { Case-a } 
                      'b' : Begin 
                            ib := ib+1;b onomalib] := onoma;
                            b bathmos[ib] := bathmos;
                      End; { Case-b }
```

```
 'c' : begin 
                              ic := ic+1;c_{\text{non}}[ic] := onoma;
                              c bathmos[ic] := bathmos;
                       End;{ Case-c } 
                End; { Case } 
       End; { For } 
       { εκτύπωση των τριών πινάκων των τάξεων A', B' και C' } 
       Writeln('Τάξη Α':');
       For i:=1 To ia Do 
               Writeln(i, '.', a_onoma[i], '', a_bathmos[i]);
       Writeln('Τάξη B' :'); 
       For i:=1 To ib Do 
               writeln(i, \cdot, \cdot, b \text{-onoma}[i], \cdot, b \text{-bathmos}[i]);
       Writeln('Τάξη C' :'); 
       For i:=1 To ic Do 
               Writeln(i, '. ', c_onoma[i], ' ', c_bathmos[i]);
       Repeat until keypressed; 
End.
```
32

# **Program Molinsi;**

{ *Μια εταιρεία µετράει τη µόλυνση της ατµόσφαιρας και καταχωρεί τις ενδείξεις της σε ακέραιες τιµές από το 0 έως το 100 µε µία µέτρηση για κάθε µέρα να γίνει πρόγραµµα που να καταχωρεί τις τιµές της ατµοσφαιρικής µόλυνσης για 20 µέρες και να βρίσκει τις κορυφές της µόλυνσης, δηλ. αυτές που είναι µεγαλύτερες από τη µόλυνση της προηγούµενης και της επόµενης µέρας - για κάθε κορυφή το πρόγραµµα θα τυπώνει τη µέρα που έγινε και τη µόλυνση που υπήρχε εκείνη τη µέρα* }

Uses crt;

Var

molinsi : Array[1..20] of byte; i : Byte;

Begin

Clrscr;

```
{ εδώ γίνεται η καταχώρηση των δεδοµένων της µόλυνσης } 
{ και ελέγχουµε αν η τιµή της µόλυνσης είναι από 0 έως 100 } 
For i:=1 To 20 Do Begin 
       Repeat 
             Writeln('Δώσε τη μόλυνση της ', i, 'ης ημέρας : ');
             Readln(molinsi[i]); 
      Until molinsi[i] in [0..100]; 
End; { For } 
{ εδώ συγκρίνουµε τη µόλυνση της ηµέρας i µε τις µολύνσεις } 
{ της επόµενης και της προηγούµενης ηµέρας απ' αυτήν και ανάλογα } 
{ εκτυπώνουµε } 
For i:=2 To 19 Do
```
If (molinsi[i]>molinsi[i+1]) and (molinsi[i]>molinsi[i-1]) Then Writeln('Η ',i,'η ημέρα έχει κορυφή με τιμή ',molinsi[i]);

{ *κάνουµε και µια εκτύπωση όλων των δεδοµένων της µόλυνσης* } For  $i:=1$  To 20 Do Write(molinsi[i],  $'$ );

Repeat until keypressed;

# **Program Ptiseis;**

{ *Μια εταιρεία µεταφορών χρησιµοποιεί ένα δικό της αεροπλάνο για τις µεταφορές που κάνει στο εξωτερικό - το αεροπλάνο µπορεί κάθε φορά να µεταφέρει ένα µέγιστο συνολικό φορτίο - τα εµπορεύµατα είναι συσκευασµένα σε πακέτα και κάθε πακέτο έχει έναν αύξοντα αριθµό και ένα βάρος - να γίνει πρόγραµµα που να καταχωρεί τα βάρη των πακέτων σε τόνους µε τη σειρά που δίνονται και να υπολογίζει και να τυπώνει πόσες αεροπορικές πτήσεις θα χρειαστούν για να µεταφερθούν όλα τα πακέτα και πόσο συνολικό φορτίο θα µεταφέρει η κάθε πτήση* }

# Uses crt;

Const

max\_load = 100;{ *100 τόνοι είναι το µέγιστο φορτίο του αεροπλάνου* } Var

i, weight, ptisi, sum : Byte;

Begin

```
Clrscr; 
      sum := 0;
      ptisi:= 0;
      { εδώ γίνεται η καταχώρηση και η επεξεργασία των δεδοµένων } 
      For i:=1 To 20 Do Begin { υποθέτουµε ότι υπάρχουν 20 πακέτα } 
             Writeln('Δώσε το βάρος του πακέτου : '); Readln(weight); 
              sum := sum + weight; { πρόσθεση του βάρους του πακέτου } 
             If sum > max load Then Begin
              { τα πακέτα ξεπέρασαν το µέγιστο φορτίο } 
                     ptisi := ptisi + 1; { αυξάνουµε τις πτήσεις } 
                     sum := sum - weight; { αφαιρούµε το τελευταίο πακέτο } 
                    Writeln('Θα φύγει η ', ptisi, 'η πτήση με βάρος ', sum);
                     sum := weight; { το sum παίρνει νέα τιµή } 
              End; { If } 
             If sum = max load Then Begin
              { τα πακέτα είναι ίσα µε το µέγιστο φορτίο } 
                     ptisi := ptisi + 1; { αυξάνουµε τις πτήσεις } 
                    Writeln('Θα φύγει η ', ptisi,' η πτήση με βάρος ', sum);
                     sum := 0; { το sum µηδενίζεται } 
              End;{ If } 
      End; { For } 
      If sum>0 Then Do Begin 
       { αν υπάρχουν πακέτα που έχουν αποµείνει } 
              ptisi := ptisi + 1; { αυξάνουµε τις πτήσεις } 
             Writeln('Θα φύγει η ', ptisi, 'η πτήση με βάρος ', sum);
      End; \{ \textit{If} \}Repeat until keypressed; 
End.
```
# **Program Taxinomisi\_Pinaka;**

{ *Να ταξινοµηθεί κατά αύξουσα σειρά πίνακας Α µε Ν στοιχεία - θα εφαρµοσθεί η µέθοδος Bubble-Sort σύµφωνα µε την οποία σαρώνουµε συνέχεια τον πίνακα και αν κάποια στοιχεία δεν είναι στη σωστή σειρά, τότε τα κάνουµε ανταλλαγή και βάζουµε την τιµή 1 σε µια σηµαία flag - όταν σαρώσουµε τον πίνακα και η flag είναι ίση µε µηδέν, τότε αυτό θα σηµαίνει ότι ο πίνακας είναι ταξινοµηµένος* }

Uses crt; Var

```
a : Array[1..100] of Integer; 
       temp : Integer; 
       i, N, flag : Byte; 
Begin 
       Clrscr; 
       Writeln('Δώσε το πλήθος των στοιχείων : '); Readln(N); 
       { εδώ γίνεται η καταχώρηση των δεδοµένων } 
       For i:=1 To N Do Begin 
              Writeln('Δώσε το ', i, 'ο στοιχείο : '); Readln(a[i]);
       End; { For } 
       { εδώ γίνεται η επεξεργασία των στοιχείων του πίνακα } 
       Repeat 
               flag := 0; { αρχικά µηδενίζουµε τη flag } 
               For i:=1 To N-1 Do Begin 
                     If a[i] > a[i+1] Then Begin
                             { εδώ γίνεται η ανταλλαγή των τιµών } 
                            temp := a[i];
                            a[i] := a[i+1];a[i+1] := temp; flag := 1; { η flag γίνεται ίση µε 1 } 
                      End; { If } 
               End; { For } 
       Until flag = 0;
        { όταν η flag παραµείνει ίση µε 0, αυτό θα σηµαίνει ότι πίνακας } 
       { είναι ταξινοµηµένος }
```

```
{ εµφανίζουµε τα στοιχεία του ταξινοµηµένου πίνακα } 
For i:=1 To N Do Begin 
       Writeln('To', i, 'ο στοιχείο του πίνακα είναι : ', a[i]);
End; { For }
```
Repeat until keypressed;

#### **Program Athroisma\_Pinaka;**

{*Να βρεθεί το άθροισµα των στοιχείων πίνακα Α µε Ν γραµµές και Μ στήλες*} Uses crt;

Var

i, j, n, m : Byte; sum : Longint; a : Array[1..100, 1..100] of Integer;

Begin

```
Clrscr; 
Writeln('Δώσε το N: ');
Readln(n); 
Writeln('Δώσε το M : '); 
Readln(m); 
{ µηδενίζουµε τον αθροιστή } 
sum := 0;
```

```
 {εδώ γίνεται η καταχώρηση και η άθροιση των στοιχείων του πίνακα}
For i:=1 To n Do Begin { οι γραµµές του πίνακα } 
       For j:=1 To m Do Begin { οι στήλες του πίνακα } 
              Writeln('Δώσε το στοιχείο : ', i, ', ', j); Readln(a[i, j]); 
             sum := sum + a[i, i]; End; { For-j } 
End; { For-i }
```
 {*εδώ γίνεται η εκτύπωση του αθροίσµατος των στοιχείων του πίνακα*} Writeln('Το άθροισμα των στοιχείων του πίνακα είναι : ', sum);

Repeat until keypressed;

## **Program Max\_Pinaka;**

```
{ Να βρεθεί το µεγαλύτερο στοιχείο πίνακα Α µε Ν γραµµές και Μ στήλες } 
Uses crt;
```
Var

```
i, j, n, m : Byte; 
max : Integer; 
a : Array[1..100, 1..100] of Integer;
```
Begin

```
Clrscr; 
Writeln('Δώσε το πλήθος των γραμμών : ');
Readln(n); 
Writeln('Δώσε το πλήθος των στηλών: ');
Readln(m);
```

```
{ εδώ γίνεται η καταχώρηση των στοιχείων του πίνακα } 
For i:=1 To n Do Begin 
       For j:=1 To m Do Begin 
             Writeln('Δώσε το στοιχείο : ', i,',', j);
             Readln(a[i, j]); End; { For-j } 
End; { For-i }
```

```
{ θέτουµε σαν max το στοιχείο του πίνακα που είναι στη θέση 1,1 } 
max := a[1,1];
```

```
{ εδώ ψάχνουµε για το µεγαλύτερο στοιχείο του πίνακα } 
For i:=1 To n Do Begin 
       For j:=1 To m Do Begin 
             If a[i, j]) > max Then
                     max := a[i, j]; End; { for-j } 
End; { for-i }
```

```
 { εδώ εκτυπώνουµε το µεγαλύτερο στοιχείο του πίνακα } 
Writeln('Το μεγαλύτερο στοιχείο του πίνακα είναι το : ', max);
Repeat until keypressed;
```
#### **Program Athroisma\_Grammhs\_Pinaka;**

```
{ Να βρεθεί το άθροισµα κάθε γραµµής πίνακα Α (ΝΧΜ) και να καταχωρηθεί 
σ' έναν πίνακα Β(Ν) } 
Uses crt; 
Var 
       i, j, n, m : Byte; 
      sum : Longint; 
       a : Array[1..100, 1..100] of Integer; 
       b : Array[1..100] of Longint; 
Begin 
       Clrscr; 
       Writeln('Δώσε το πλήθος των γραμμών : ');
       Readln(n); 
       Writeln('Δώσε το πλήθος των στηλών : ');
       Readln(m); 
       { εδώ γίνεται η καταχώρηση των στοιχείων του πίνακα } 
       For i:=1 To n Do Begin 
              For j:=1 To m Do Begin 
                    Writeln('Δώσε το στοιχείο : ', i, ',', j); Readln(a[i, j]);
              End;{ For-j } 
       End; { For-i } 
       { εδώ γίνεται το διάβασµα ανά γραµµή του πίνακα και η πρόσθεση } 
       { των στοιχείων της κάθε γραµµής } 
       For i:=1 To n Do Begin 
             sum := 0;{ µηδενίζουµε το άθροισµα πριν από την } 
              { επεξεργασία της γραµµής } 
              For j:=1 To m Do Begin 
                    sum := sum + a[i, i]; End; { For-j } 
             b[i] := sum;{ το άθροισµα της i γραµµής καταχωρείται στη i θέση του } 
              { πίνακα Β } 
       End; { For-i }
```
Repeat until keypressed;

#### **Program Thetikoi\_Arnitikoi;**

```
{ Να βρεθεί και να εκτυπωθεί το πλήθος των θετικών και των αρνητικών στοι-
χείων κάθε γραµµής ενός πίνακα Α(ΝΧΜ) } 
Uses crt; 
Var 
       i, j, n, m, pos, neg : Byte; 
       a : Array[1..100, 1..100] of Integer; 
Begin 
       Clrscr; 
       Writeln('Δώσε το πλήθος των γραμμών : ');
       Readln(n); 
       Writeln('Δώσε το πλήθος των στηλών: ');
       Readln(m); 
       { εδώ γίνεται η καταχώρηση των στοιχείων του πίνακα } 
       For i:=1 To n Do Begin 
              For j:=1 To m Do Begin 
                    Writeln('Δώσε το στοιχείο : ', i, ',', j);readln(a[i, j]);
             End; \{ For-i \}End; \{ For-i \}{ εδώ γίνεται η επεξεργασία των στοιχείων του πίνακα } 
       For i:=1 To n Do Begin 
             pos := 0;neg := 0;
               { µηδενίζουµε τα αθροίσµατα πριν από την } 
              { επεξεργασία των στοιχείων της γραµµής } 
               For j:=1 To m Do Begin 
                    If a[i, j] > 0 Then
                           pos := pos + 1;If a[i, j] < 0 Then
                           neg := neg +1;
               End; { For-j } 
              { τυπώνουµε τα δύο αθροίσµατα } 
              Writeln('Η γραμμή ', i, ' έχει ', pos, ' θετικούς και ', neg,
                     'αρνητικούς αριθµούς'); 
       End; { For-i }
```
Repeat until keypressed;

#### **Program Eteria;**

```
{ Μια εταιρία έχει έξι υποκαταστήµατα - για κάθε υποκατάστηµα στο τέλος 
κάθε µήνα δίνονται οι πωλήσεις κάθε εβδοµάδας - να γίνει αλγόριθµος και λο-
γικό διάγραµµα που να διαβάζει τα στοιχεία τεσσάρων εβδοµάδων για κάθε 
υποκατάστηµα, να εκτυπώνει πίνακα µε τις πωλήσεις και να βρίσκει τη µεγα-
λύτερη πώληση, ποιο υποκατάστηµα την έκανε και σε ποια εβδοµάδα } 
Uses crt; 
Var 
       polisis : Array[1..6, 1..4] of Longint; 
       max : Longint; 
       i, j, i max, j max : Byte;
Begin 
       Clrscr; 
        {εδώ γίνονται οι καταχωρήσεις των πωλήσεων των } 
       { 6 υποκαταστηµάτων για 4 εβδοµάδες } 
       For i:=1 To 6 Do Begin 
               For j:=1 To 4 Do Begin 
                     Writeln('Δώσε τις πωλήσεις της ', j, 'ης εβδοµάδας 
                       του ', i, 'ου υποκαταστήµατος : '); Readln(polisis[i, j]); 
               End; { For-j } 
       End; { For-i } 
       { εκτύπωση των πωλήσεων ανά υποκατάστηµα και ανά εβδοµάδα } 
       For i:=1 To 6 Do Begin 
              Writeln('οι πωλήσεις του ', i, 'ου υποκαταστήματος είναι : ');
               Writeln('-----------------------------------------------------------------'); 
               For j:=1 To 4 Do Begin 
                    Write(j, 'η εβδομάδα : '); Writeln(polisis[i, j]);
               End; { For-j } 
               Writeln; 
       End; { For-i } 
       max := polisis[1,1];i max := 1; j max := 1;
       { θέτουµε σαν αρχική τιµή του max τις πωλήσεις του 1ου } 
       { υποκατ. την 1η
 εβδοµάδα και συγκρίνουµε µε τις υπόλ. πωλήσεις } 
       For i:=1 To 6 Do Begin 
               For j:=1 To 4 Do Begin 
                    If polisis[i,i] > max Then Begin
                           max := polis [i, j]; i_max := i; j_max := j;
                     End; { If } 
               End; { For-j } 
       End; { For-i } 
       { εκτυπώνουµε τα στοιχεία για τις µέγιστες πωλήσεις } 
       Writeln('Οι µεγαλύτερες πωλήσεις είναι ', max, ' και τις έκανε το ', 
              i max, 'ο υποκατάστημα, την ', j max, 'η εβδομάδα');
       Repeat until keypressed;
```
#### **Program Oplites;**

```
{ Δίνονται τα εξής στοιχεία για 20 νέους οπλίτες που πρόκειται να κατατα-
γούν στα διάφορα όπλα του στρατού : ονοµατεπώνυµο και όπλο κατάταξης 
(1=στρατός ξηράς, 2=ναυτικό, 3=αεροπορία) - να γίνει εκτύπωση για τα 
τρία όπλα ξεχωριστά } 
Uses crt; 
Var 
       i, i_stratos, i_aeroporia, i_nautiko, oplo : Byte;
       name : String[30]; 
       stratos, aeroporia, nautiko : Array[1..20] of String[30]; 
Begin 
       Clrscr; 
       i_stratos :=0; { µηδενισµός των µετρητών } 
       i aeroporia := 0;i nautiko :=0;
       { καταχώρηση και επεξεργασία των στοιχείων των οπλιτών } 
       For i:=1 To 20 Do Begin 
              Writeln('Δώσε το όνοµα : '); Readln(name); 
               Repeat 
                     Writeln('Δώσε το όπλο : '); Readln(oplo); 
               Until oplo in [1..3]; 
               Case oplo of 
                     1 : Begin 
                           i stratos := i stratos + 1;
                           stratos[i_stratos] := name;
                        End; { Case-1 } 
                     2 : Begin 
                           i aeroporia := i aeroporia + 1;
                            aeroporia[i_aeroporia] := name; 
                        End; { Case-2 } 
                     3 : Begin 
                           i_nautiko := i_nautiko + 1;
                           nautiko[i] nautiko] := name;
                        End; { Case-3 } 
              End; { Case } 
       End; { For } 
       { εδώ γίνεται η εκτύπωση των στοιχείων και των τριών πινάκων } 
       Writeln('Στρατός : '); 
       For i:=1 To i stratos Do
              Writeln(stratos[i]); 
       Writeln; Writeln('Aεροπορία : ');
       For i:=1 tTo i_aeroporia Do
              writeln(aeroporia[i]); 
       Writeln; Writeln('Ναυτικό:');
       For i:=1 To i_nautiko Do 
               Writeln(nautiko[i]); 
       Repeat until keypressed; 
End.
```
Το παρακάτω πρόγραµµα περιέχει µια διαδικασία που κεντράρει µια γραµµή στην οθόνη.

#### **Program Center;**

```
Uses crt; 
Var 
      row : Byte; 
      title : String; 
Procedure center line(message : String; line : Byte);
Begin 
       GotoXY(40 - Length(message) div 2, line); 
       Writeln(message); 
End; 
Begin { Κύριο Πρόγραµµα } 
      row := 2;
      title := 'Κάθε γραμμή κειμένου κεντράρεται.';
      Clrscr; 
      center_line(title, row); { κλήση της διαδικασίας } 
      center_line('--------', row+1);
      center<sup>line</sup>('Borland Turbo Pascal !', row+2);
End.
```
Το αποτέλεσµα του προγράµµατος είναι το εξής :

```
Κάθε γραµµή κειµένου κεντράρεται 
 ------- 
    Borland Turbo Pascal !
```
Το παράδειγµα που ακολουθεί περιέχει δύο τοπικές µεταβλητές και απαιτεί από τον χρήστη να δώσει έναν αριθµό, προκειµένου να βρεθεί το παραγοντικό του. Το παραγοντικό π.χ. του 6 είναι το γινόµενο 1\*2\*3\*4\*5\*6.

#### **Program local\_variables;**

```
Var 
      num : Byte; 
Procedure factor(value : Byte); 
Var 
       factorial : Real; 
       count : Byte; 
Begin 
       factorial := 1.0;
       For count := 1 To value Do
             factorial := factorial * count;Write('Το παραγοντικό του', value,' είναι : ');
       Writeln(factorial); 
End; { Τέλος της διαδικασίας Factor } 
Begin { Κύριο πρόγραµµα } 
       Write('Δώστε έναν αριθμό μικρότερο του 34 : ');
       Readln(num); 
      Factor(num);
```
End. { *Τέλος του προγράµµατος* }

Ένα παράδειγµα από τη λειτουργία του προγράµµατος είναι το εξής :

*Δώστε έναν αριθµό µικρότερο του 34 : 5 Το παραγοντικό του 5 είναι : 1.200000000Ε+02* 

Στο πρόγραµµα που ακολουθεί παρουσιάζεται το πέρασµα παραµέτρων µε τιµή :

#### **Program byvalue;**

Var

global\_var : Integer;

```
Procedure proc(local_var : Integer);
Begin 
      Writeln('Τοπική μεταβλητή = ', local var);
      local var := 333;
      Writeln('Τοπική μεταβλητή = ', local var);
End; 
Begin { Κύριο πρόγραµµα } 
      global var := 5;
      proc(global_var);
```
Writeln('Καθολική μεταβλητή = ', global var);

End.

Το αποτέλεσµα του προγράµµατος θα είναι :

*Tοπική µεταβλητή = 5 Tοπική µεταβλητή = 333 Kαθολική µεταβλητή = 5* 

Βλέπουµε ότι η µεταβλητή global\_var δεν επηρεάζεται από τη διαδικασία και ότι δίνει την τιµή της στην local\_var.

Το παρακάτω πρόγραµµα παρουσιάζει τη µέθοδο αυτή (µε αναφορά):

## **Program byref;**

Var

var, var2 : Integer;

Procedure swap\_vars(Var var1 : Integer; Var var2 : Integer);

Var

temp : Integer; Begin

 $temp := var1;$  $var1 := var2$ ;

 $var2 := temp;$ 

End;

Begin

```
var1 := 55;
var2 := 99;Writeln('Μεταβλητή1 = ', var1, 'Μεταβλητή2 = ', var2);
swap_vars(var1, var2);
Writeln('Μεταβλητή1 = ', var1, 'Μεταβλητή2 = ', var2);
```
End.

Το αποτέλεσµα του προγράµµατος θα είναι :

*Μεταβλητή1 = 55 Μεταβλητή2 = 99 Μεταβλητή1 = 99 Μεταβλητή2 = 55* 

Όταν περνάµε µια παράµετρο µε αναφορά, θα πρέπει να περνάµε τη µεταβλητή και όχι την τιµή της. Συνίσταται να περνούν οι µεταβλητές µε αναφορά µόνο όταν απαιτείται η διαδικασία να αλλάξει το περιεχόµενό τους.

Δηλαδή, η παράµετρος θα πρέπει να είναι όνοµα µεταβλητής :

swap\_vars(global\_1, global\_2);

και όχι όνοµα σταθεράς :

swap\_vars $(55, 99)$ ;

Το παρακάτω πρόγραµµα που περιέχει µια συνάρτηση που υψώνει έναν αριθµό σε κάποια δύναµη.

#### **Program Funct;**

Var

num, expo, powr : Real;

Function power(base, exponent : Real) : Real; Begin If base  $>0$  Then Power :=  $Exp(expoment * Ln(base))$ Else Power :=  $-1.0$ ; End; { *end of power()* }

#### Begin

```
Writeln('Δώστε έναν αριθμό : ');
Readln(num); 
Writeln('Δώστε τον εκθέτη : ');
Readln(expo); 
powr := Power(num, expo);Writeln(num, '\land', expo, ' = ', powr);
```
#### End.

Το παραπάνω πρόγραµµα Funct περιµένει την εισαγωγή δύο αριθµών, της βάσης και του εκθέτη και στη συνέχεια καλεί τη συνάρτηση power, η οποία υψώνει τον αριθµό στην αντίστοιχη δύναµη.

Το παρακάτω πρόγραµµα παρουσιάζει τον φωλιασµό των διαδικασιών

#### **Program Hideproc;**

Var

:

globl : Integer;

Procedure proc(p\_parm : Integer);

Var

p\_locl : Integer; Procedure hidden(hidn\_parm : Integer); Var hidn locl : Integer; Begin Writeln('Η διαδικασία hidden μπορεί να δει τις : globl, p\_parm, p locl, hidn parm, hidn locl'); End; { *τέλος της διαδικασίας hidden* }

#### Begin

Writeln('η διαδικασία proc μπορεί να δει τις : globl, p\_parm, p\_locl'); hidden(44); End; { *τέλος της διαδικασίας proc* }

Begin { *κύριο πρόγραµµα* } Writeln('Το κύριο πρόγραμμα μπορεί να δει την : globl'); proc(99);

End.

Το αποτέλεσµα θα είναι :

*το κύριο πρόγραµµα µπορεί να δει την : globl η διαδικασία proc µπορεί να δει τις : globl, p\_parm, p\_locl η διαδικασία hidden µπορεί να δει τις : globl, p\_parm, p\_locl, hidn\_parm, hidn\_locl* 

Το παραπάνω πρόγραµµα περιέχει δύο διαδικασίες, την proc και την hidden. Η διαδικασία hidden είναι ορατή µόνο µέσα στην proc, στην οποία και περιέχεται.

Στο βαθύτερο σηµείο του προγράµµατος, στο εσωτερικό δηλ. της hidden, όλες οι µεταβλητές του προγράµµατος γίνονται ορατές. Η διαδικασία hidden µπορεί να δει τις δικές της τοπικές µεταβλητές, αυτές της διαδικασίας proc καθώς και τις καθολικές µεταβλητές του προγράµµατος.

Η διαδικασία proc µπορεί να δει µόνο τις δικές της τοπικές µεταβλητές καθώς και τις καθολικές. Το κύριο πρόγραµµα έχει την πιο περιορισµένη ορατότητα. Μπορεί να δει µόνο τις καθολικές µεταβλητές.

Στο παρακάτω πρόγραµµα χρησιµοποιείται η αναδροµική συνάρτηση factor για την εύρεση του παραγοντικού ενός αριθµού :

#### **Program Recurse;**

```
Uses crt; 
Var 
       num : Byte; 
      result : Real; 
Function Factor(value : Byte ) : Real; 
Begin 
      If value > 1 Then
             factor := value * factor(value-1)Else 
              factor := 1.0;
End; { Factor } 
Begin { κύριο πρόγραµµα } 
       Write('Δώσε έναν αριθμό : ');
       Readln(num); 
       result := Factor(num);Write('Το παραγοντικό του', num, ' είναι : ');
       Writeln(result);
```
End.

Η διαφορά µεταξύ της απλής κλήσης µιας συνάρτησης και της αναδροµικής, είναι στο ότι η τελευταία περιέχει µια δήλωση που καλεί τον εαυτό της :

```
factor := value * factor(value-1)
```
Η δήλωση If στην αρχή της συνάρτησης θέτει µια συνθήκη η οποία εµποδίζει τη συνάρτηση να καλεί συνέχεια τον εαυτό της. Κάθε αναδροµική συνάρτηση ή διαδικασία πρέπει να έχει έναν τέτοιο µηχανισµό εξόδου.

Με λίγη προσοχή ένα πρόγραµµα µπορεί να εκτελέσει τρεις διαφορετικές λειτουργίες : εκτύπωση δεδοµένων στον εκτυπωτή, στην οθόνη ή σε αρχείο. Δείτε το παρακάτω πρόγραµµα, όπου µια εντολή case εκχωρεί την κατάλληλη µεταβλητή ονόµατος αρχείου, ανάλογα µε την επιλογή του χρήστη :

#### **Program testfile;**

```
Uses Crt; 
Var 
      datafile : Text; 
      FileName : String; 
      i, epil : Integer; 
      flag : Boolean; 
Procedure Menu; 
Begin 
      ClrScr; 
      epil := 0;
      GotoXY(30,4);Writeln('ΕΠΙΛΟΓΗ ΕΞΟΔΟΥ'); 
      GotoXY(31,6);Writeln('1. ΣΤΟ ΔΙΣΚΟ'); 
      GotoXY(31,7);Writeln('2. ΣΤΗΝ ΟΘΟΝΗ'); 
      GotoXY(31,8);Writeln('3. ΣΤΟΝ ΕΚΤΥΠΩΤΗ'); 
      GotoXY(31,9);Writeln('4. ΕΞΟΔΟΣ'); 
      GotoXY(28,12);Writeln('ΔΩΣΤΕ ΤΗΝ ΕΠΙΛΟΓΗ ΣΑΣ : '); 
      Readln(epil); 
End; { Menu } 
Procedure Selection; 
Begin 
      Case epil of 
              1 : FileName := 'RAN_DATA.DAT' 
             2: Filename := 'CON';
              3 : FileName := 'PRN'; 
      End; { Case } 
End; { Selection } 
Begin { Κύριο Πρόγραµµα } 
      Repeat 
             Menu:
             flag := True;While (epil>0) and (epil<4) and (flag=True) do
              Begin 
                     Selection; 
                     Assign(datafile, FileName); 
                     Rewrite(datafile); 
                    for i:= 1 to 10 do
                           Writeln(datafile, Random(50)); 
                    flag := False; End; { While } 
      Until epil = 4;
End.
```
49

Οι διαδικασίες τυχαίας προσπέλασης µπορούν να χρησιµοποιηθούν µε οποιοδήποτε αρχείο καθορισµένου τύπου. Τυχαία Προσπέλαση είναι η δυνατότητα ανάγνωσης ή εγγραφής στοιχείων οπουδήποτε µέσα στο αρχείο. Οι δύο βασικές διαδικασίες για την τυχαία προσπέλαση είναι η Seek και η FilePos. Το πρώτο στοιχείο του αρχείου είναι το µηδέν, το δεύτερο είναι το ένα κ.ο.κ.

Η σύνταξη της διαδικασίας Seek είναι η ακόλουθη :

*Seek(Μεταβλητή\_Αρχείου, Θέση\_Δείκτη\_Αρχείου)* 

Δείτε το παρακάτω παράδειγµα :

Type

phone  $rec = RECORD$  name, notes : String; number : LongInt; end; { *record* }

Var

phone list : File of phone rec; rec  $10$ , rec  $11$ , rec  $15$ , rec  $25$  : phone rec;

Begin

Assign(phone list, 'phone.dat'); Reset(phone list); Seek(phone list, 9); Read(phone\_list, rec\_10, rec\_11); Seek(phone list, 14); Read(phone list, rec 15); Seek(phone\_list, 24); Read(phone list, rec 25);

#### End.

Βλέπουµε στο παραπάνω πρόγραµµα ότι µπορούµε να έχουµε άµεση πρόσβαση σ' όποιον αριθµό εγγραφής θέλουµε.

Δείτε και το παρακάτω πρόγραµµα όπου δίνουµε εµείς τον αριθµό της εγγραφής για να κάνουµε καταχώρηση στοιχείων :

#### Type

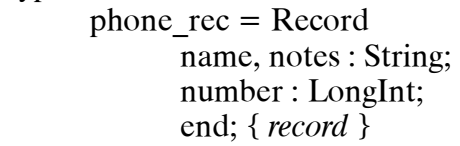

Var

phone list : File of phone rec; temp\_rec : phone\_rec; N : LongInt;

Begin

```
Assign(phone_list, 'phone.dat'); 
Reset(phone_list);
Write('Δώστε τον αριθμό της εγγραφής : ');
Readln(N); 
Write('Δώστε το όνομα : ');
Readln(temp_rec.name);
Write('Δώστε τον αριθμό τηλεφώνου : ');
Readln(temp_rec.number);
Seek(phone_list, N);
Write(phone list, temp rec);
```
End.

Η προσάρτηση δεδοµένων στο τέλος του αρχείου γίνεται ως εξής :

Seek(f, FilePos(f));

Η προσπέλαση οποιουδήποτε στοιχείου του πίνακα γίνεται ως εξής :

*Μεταβλητή\_Δείκτη\_ΠίνακαÙ[Δείκτης]*

Δείτε το παρακάτω παράδειγµα :

#### Const

```
max_elements = 65520 div SizeOf(Real);
Type 
       some_reals = Array[1..max_e] elements] of Real;
Var 
       rptr : ∧some_reals; 
       i : Byte; 
       array_size : Word; 
Begin 
       array size := 100;
       GetMem(rptr, array_size * SizeOf(Real));
       For i=1 to array size do
       Begin 
              rptr\wedge[i] := i;
               Writeln(rptr∧[i]); 
       End; { For } 
       FreeMem(rptr, array_size * SizeOf(Real)); 
End.
```
Η διαδικασία FreeMem αποδεσµεύει τα τµήµατα µνήµης που κατακρατήθηκαν από τη GetMem.